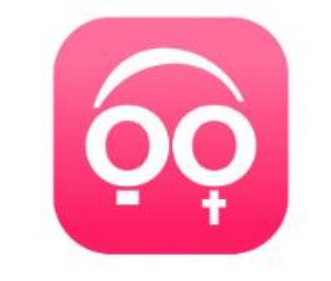

# Churchpool

## **Die App für unsere Steinwaldregion!**

- Anleitung -

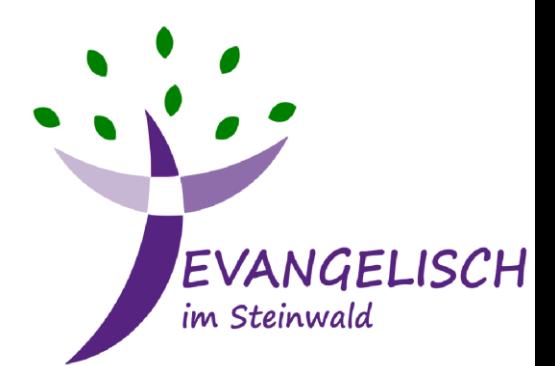

## 1. App herunterladen

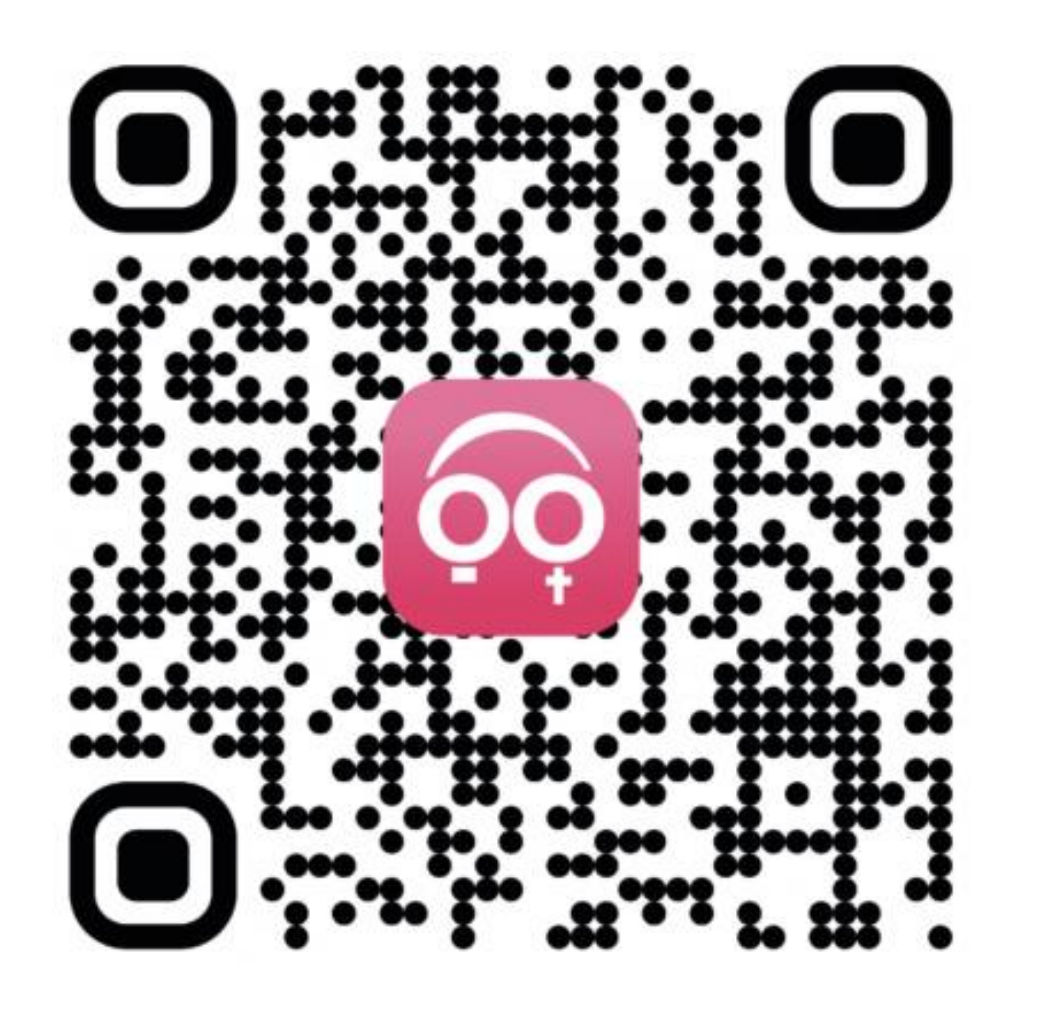

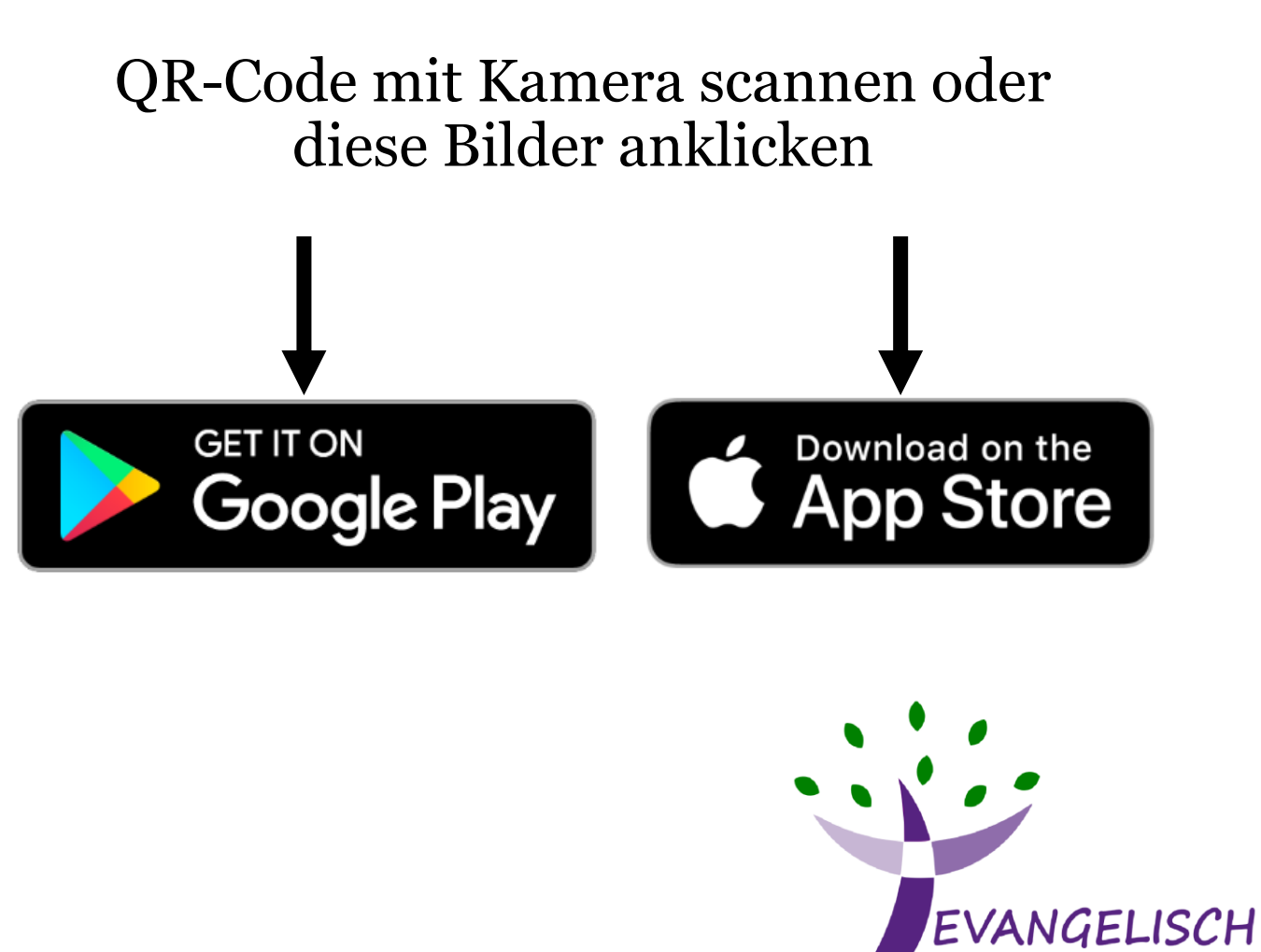

im Steinwald

# 2. App öffnen und Startseite finden

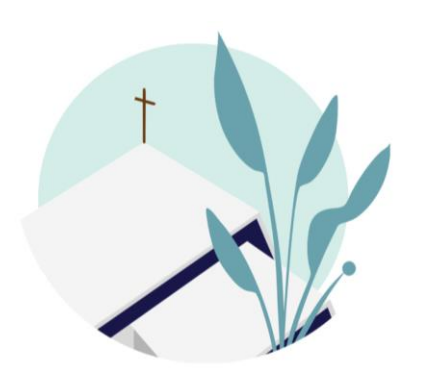

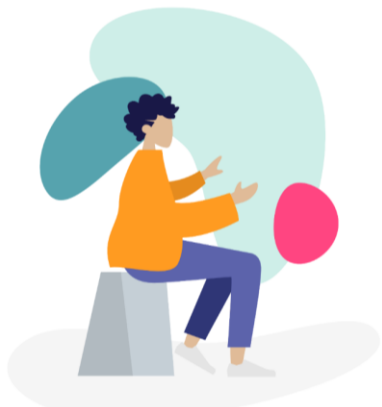

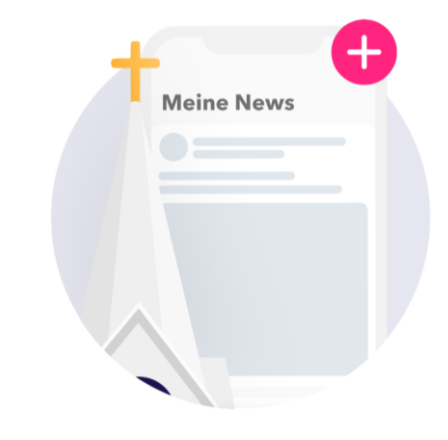

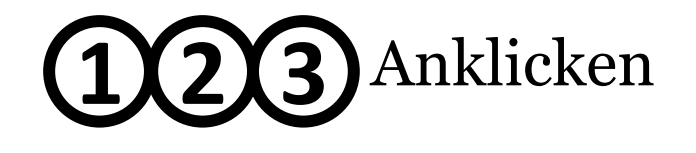

### Willkommen bei churchpool

Deine Glaubensgemeinschaft vor Ort und in der Welt.

Entdecke Gemeinden, finde Hoffnung, erlebe Gemeinschaft. Folge deiner Gemeinde, immer und überall.

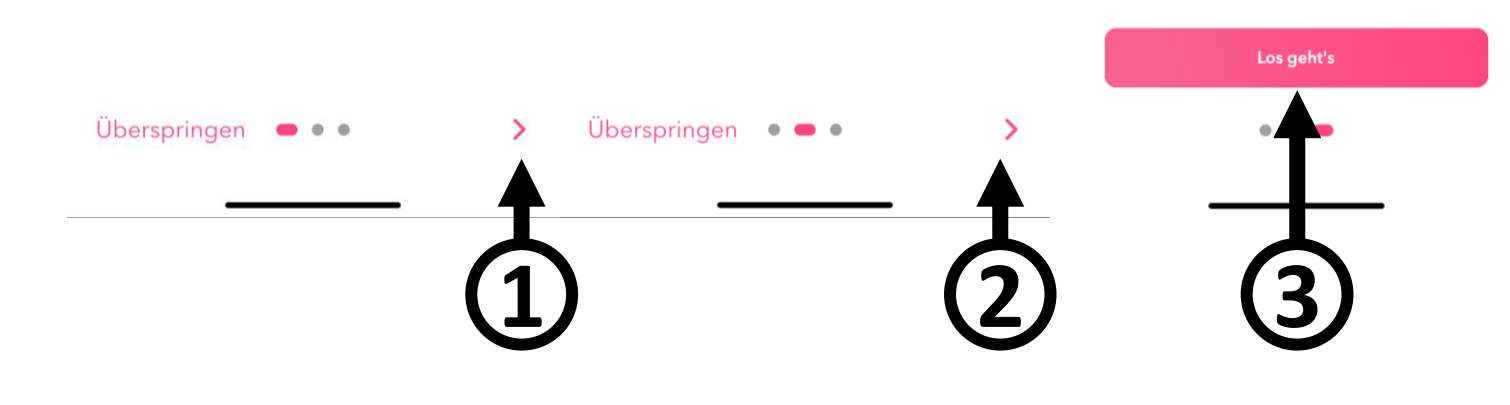

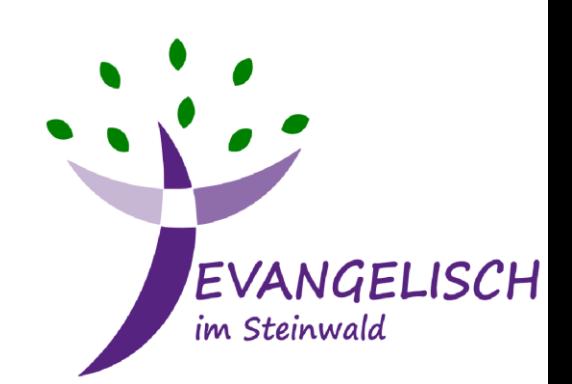

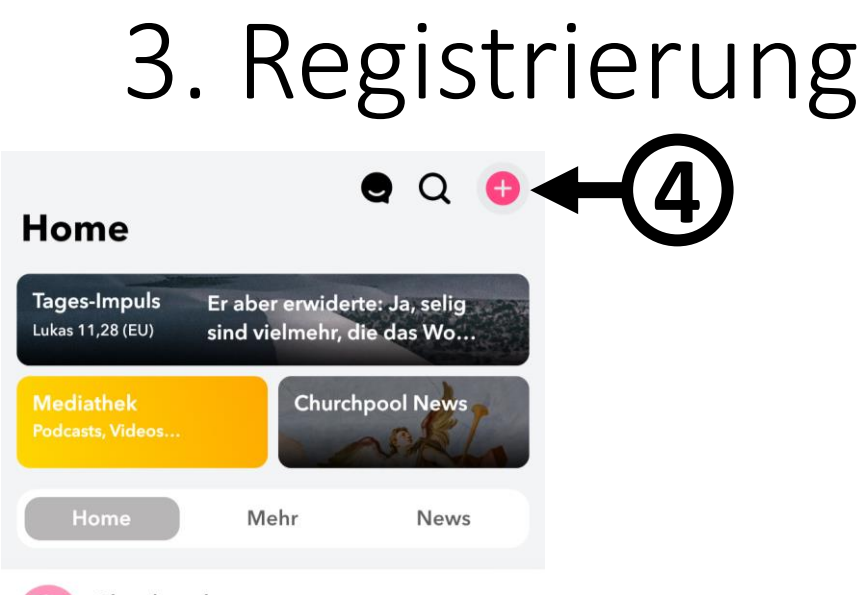

 $0.0.0$ 

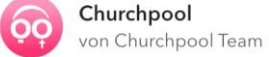

Willkommen auf Churchpool! Finde jetzt deine Gemeinde und tritt ihr auf Churchpool bei. Erhalte Neuigkeiten und Mitteilungen immer und überall.

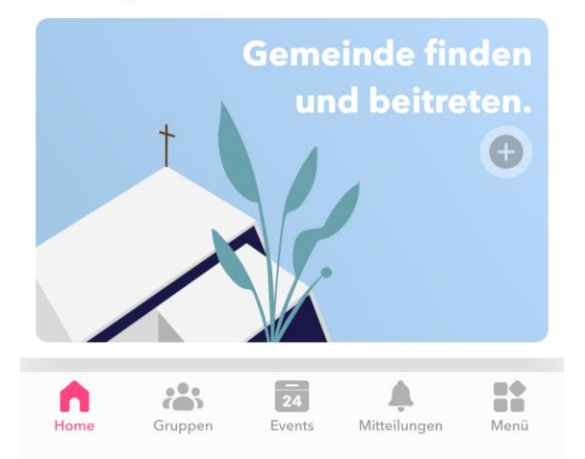

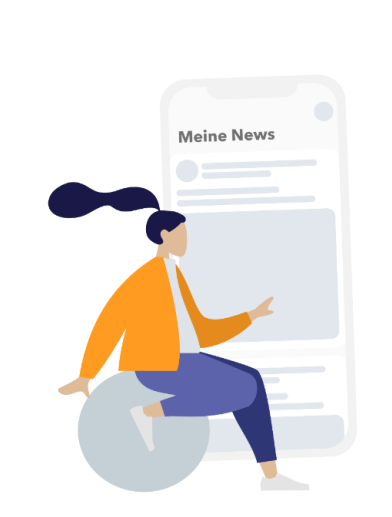

Login oder registriere dich, um fortzufahren.

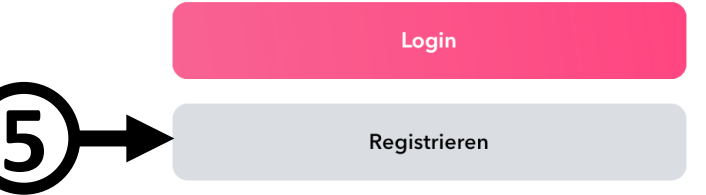

Ich erkläre mich mit den Nutzungsbedingungen einverstanden. Auf die Datenschutzerklärung wird hingewiesen.

# Plus-Symbol anklicken **4**

"Registrieren" anklicken **5**

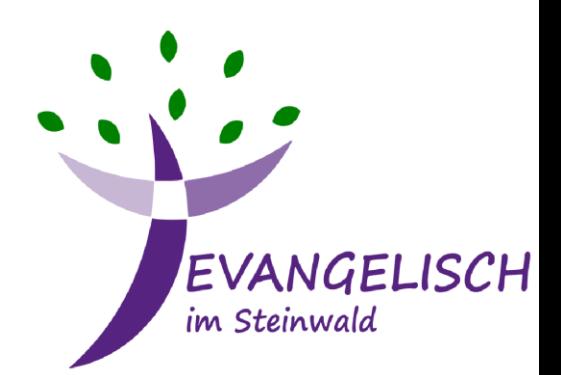

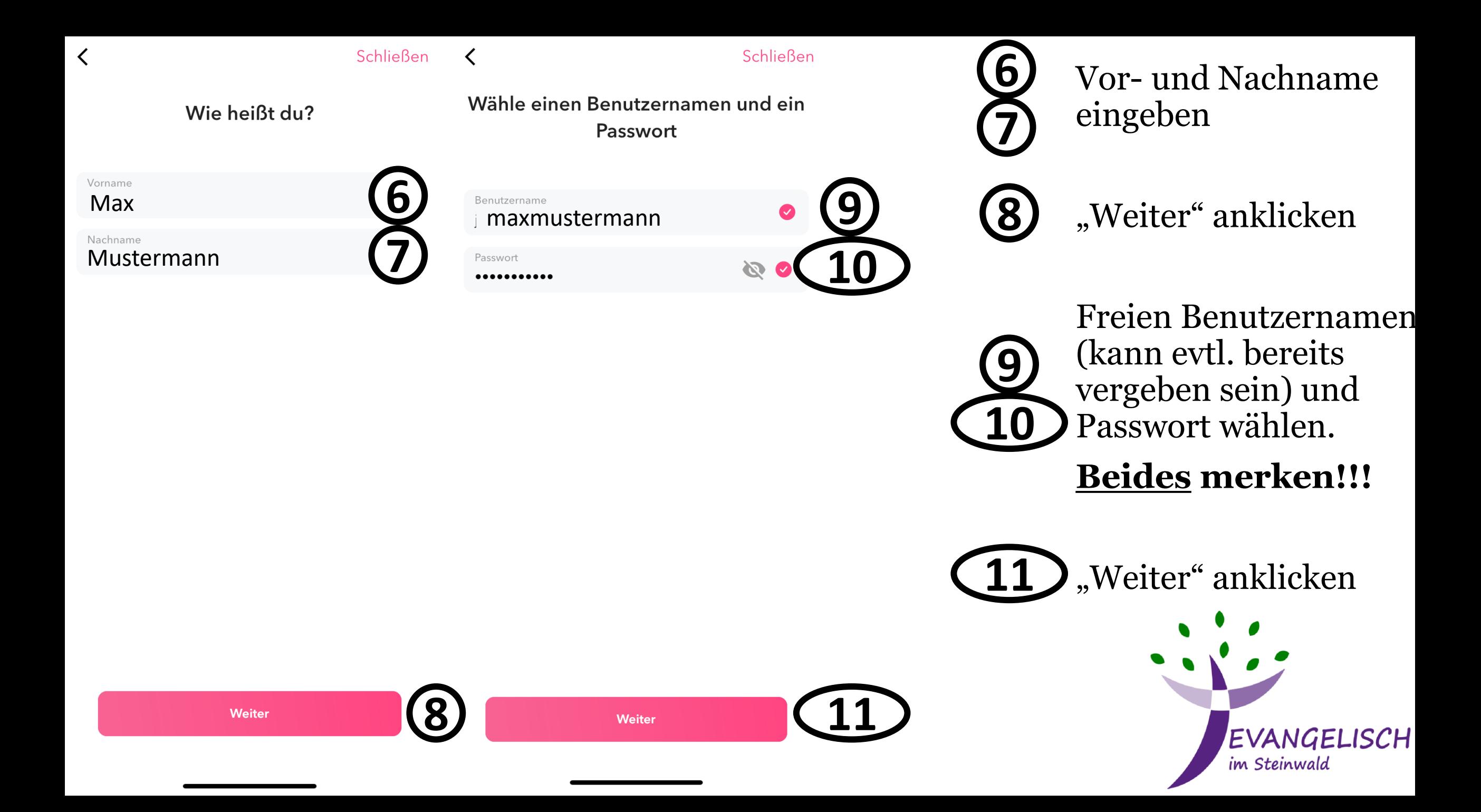

### Schließen

≺

Schließen

### Wie lautet dein Geburtsdatum?

 $(i)$  Dein Geburtsdatum wird nicht öffentlich angezeigt. Die

August

September

Oktober

November

Dezember

Angabe erfolgt im Rahmen unseres erweiterten Kinder-

Dein Geburtsdatum

und Jugendschutzes.

Dein Geburtsdatum

1989 1990

1991

1992

1993

1994

1995

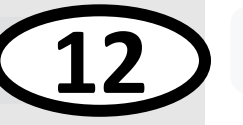

Fertig

 $15$ 

16

17 18

19

20

 $21$ 

Dein Geburtsdatum 18. November 1992

 $(i)$  Dein Geburtsdatum wird nicht öffentlich angezeigt. Die Angabe erfolgt im Rahmen unseres erweiterten Kinderund Jugendschutzes.

Wie lautet dein Geburtsdatum?

Geburtsdatum eingeben **12**

"Fertig" anklicken **13**

"Weiter" anklicken **14**

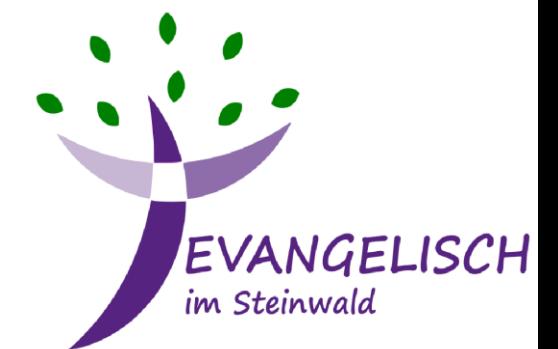

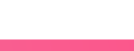

Weiter

**13**

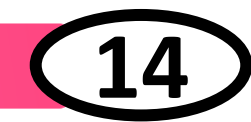

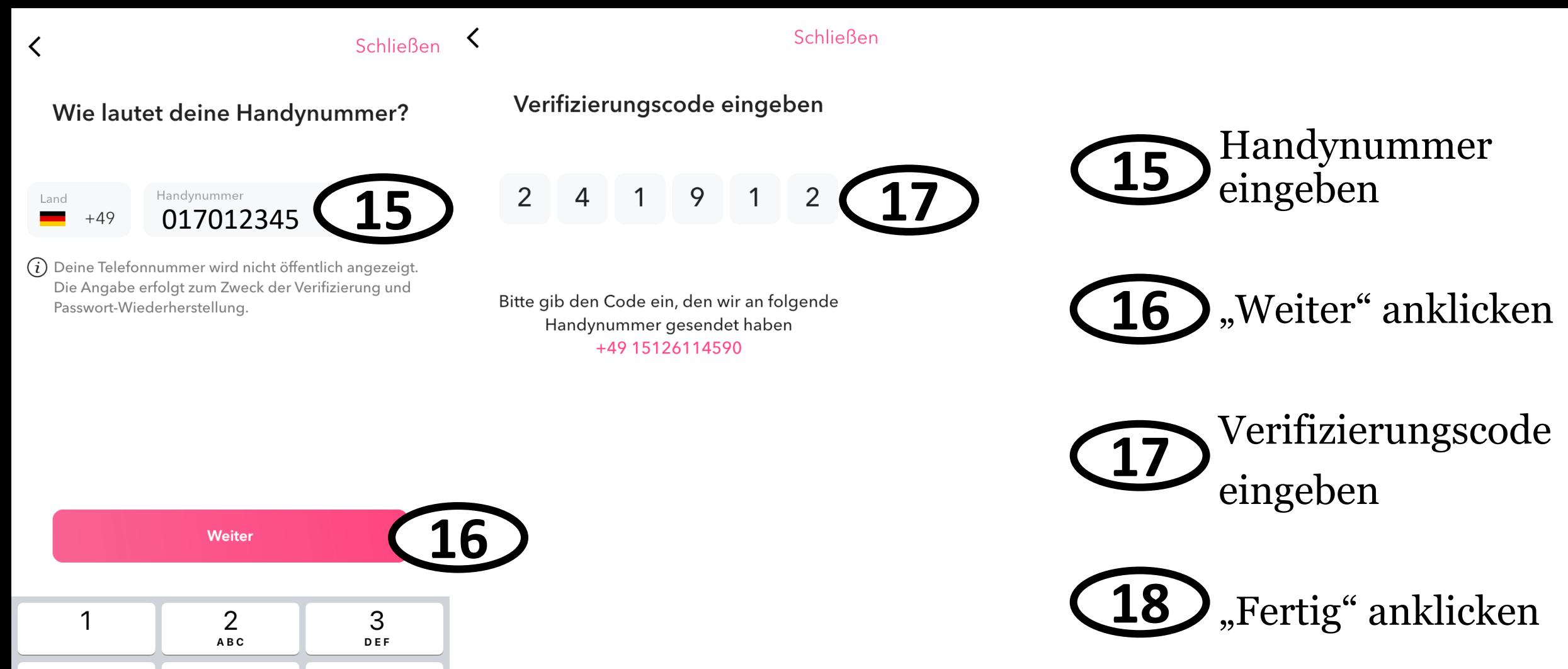

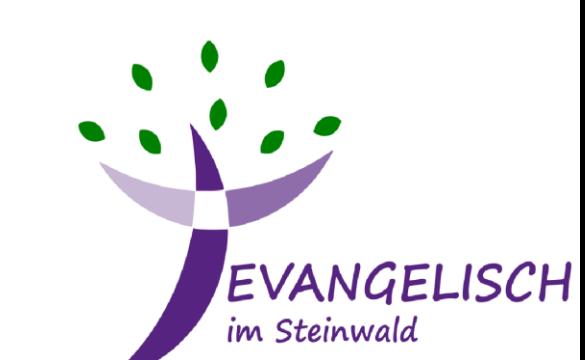

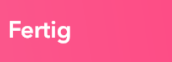

**18**

Code erneut senden

 $\overline{4}$ 

GHI

7

PQRS

5

JKL

8

TUV

 $\overline{O}$ 

6

**MNO** 

9

WXYZ

 $\otimes$ 

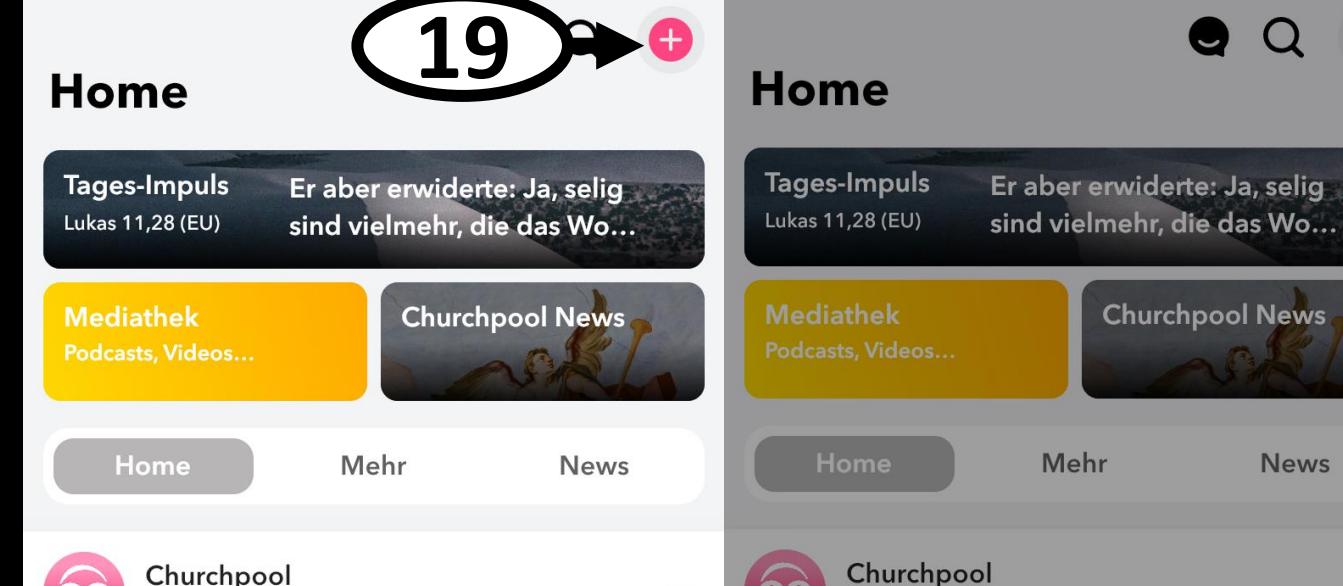

 $\begin{smallmatrix} 0 & 0 & 0 \end{smallmatrix}$ 

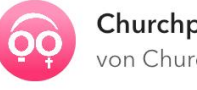

Churchpool von Churchpool Team

Willkommen auf Churchpool! Finde jetzt deine Gemeinde und tritt ihr auf Churchpool bei. Erhalte Neuigkeiten und Mitteilungen immer und überall.

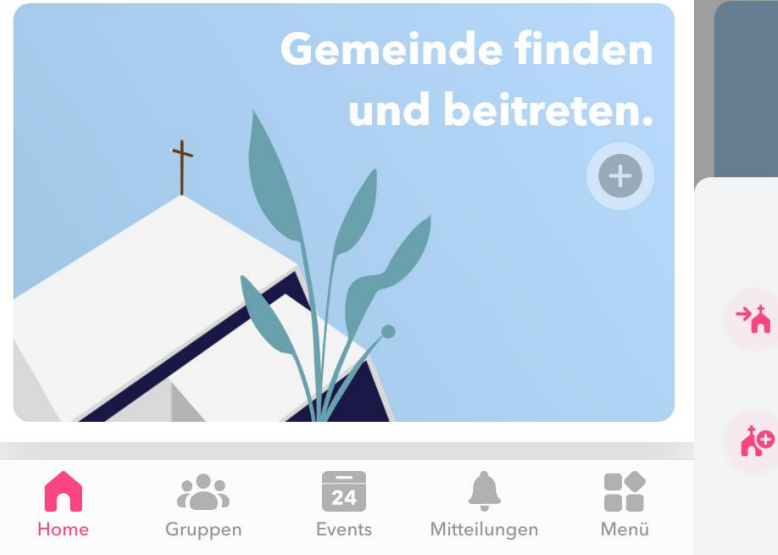

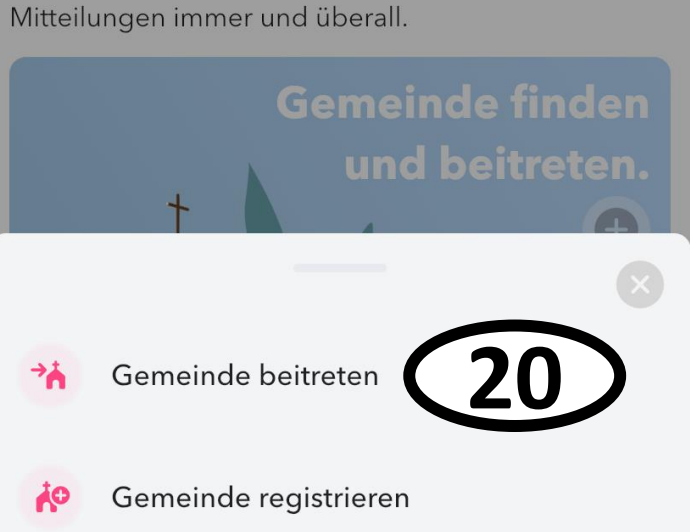

von Churchpool Team

Finde jetzt deine Gemeinde und tritt ihr auf

Churchpool bei. Erhalte Neuigkeiten und

Willkommen auf Churchpool!

 $0.0.0$ 

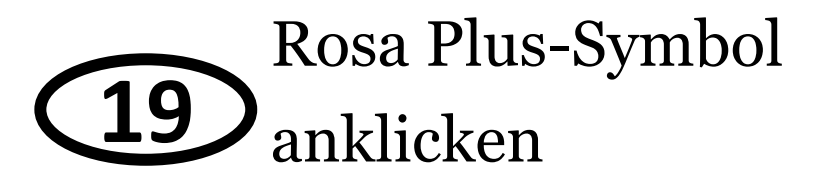

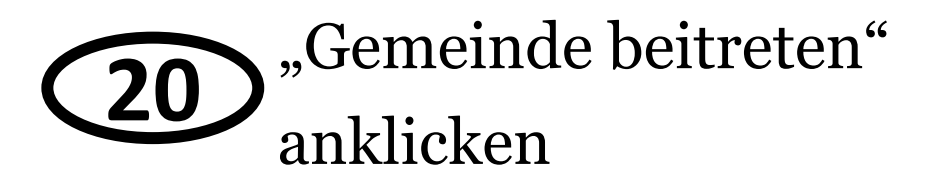

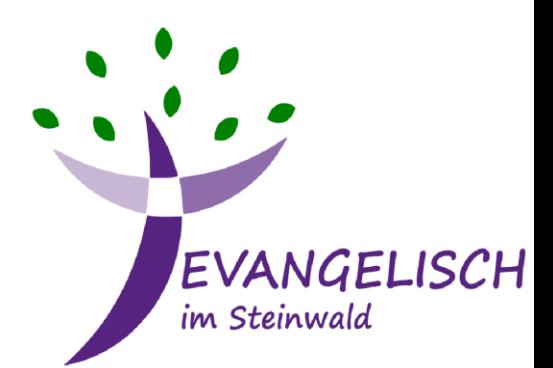

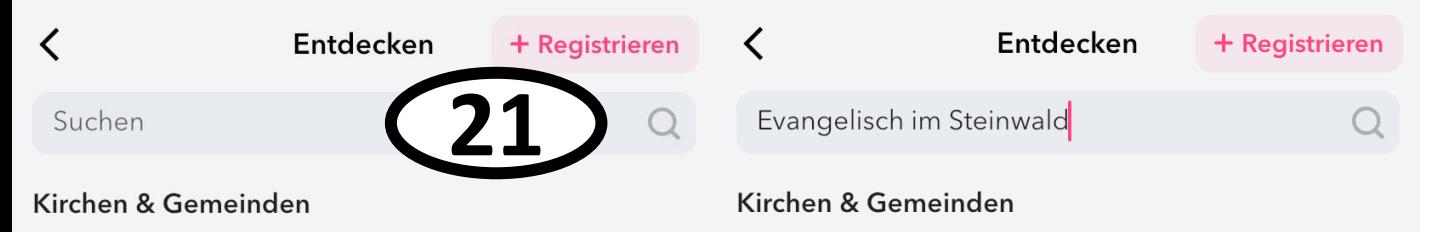

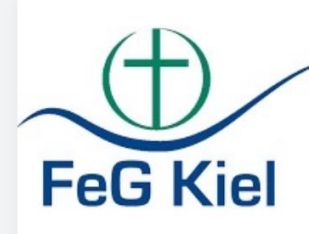

St. Mariä Himmelfahrt

Vechta, An der Propstei 13

Vechta

Freie Evangelische Gemeinde Kiel Kiel, Kronshagener Weg 1...

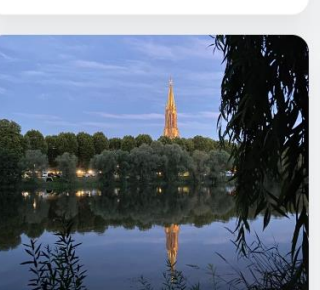

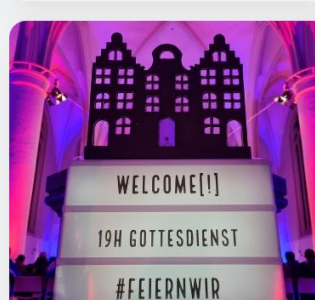

"Offene Tür" Freikirche Lünen Lünen, Weg 7

Home

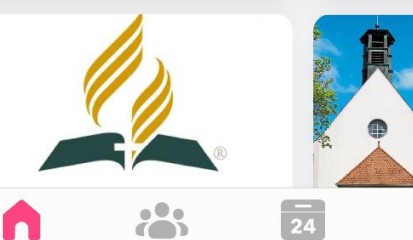

Gruppen

Events

#feiernwir | effata[!] Münster, Martinistr. 6

Mitteilungen

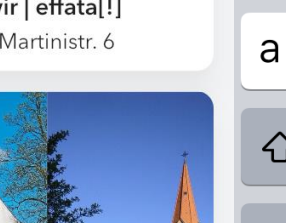

R

Menü

Evangelisch im Steinwald Erbendorf, Wildenreuth G4

EVANGELISCH<br>im steinwald

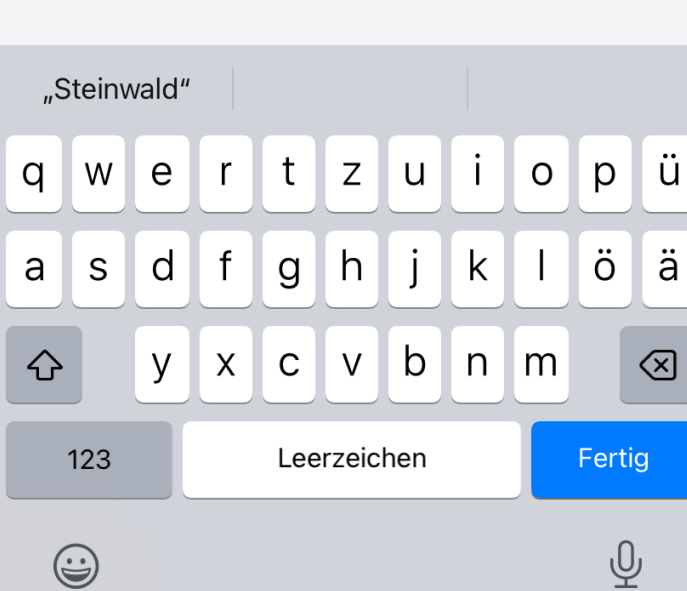

**22** Suchfeld anklicken und "Evangelisch im Steinwald" suchen **21**

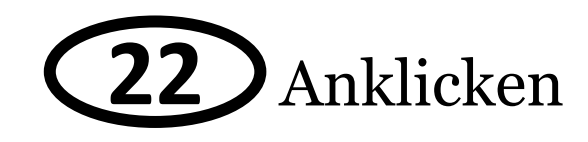

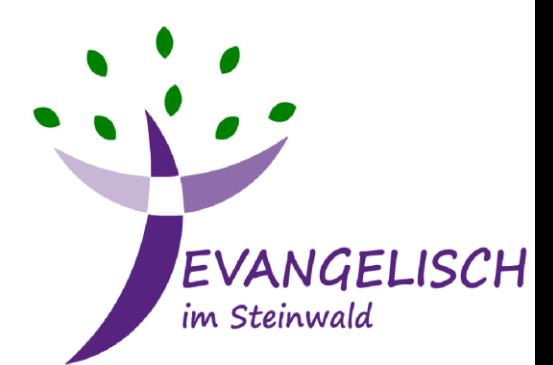

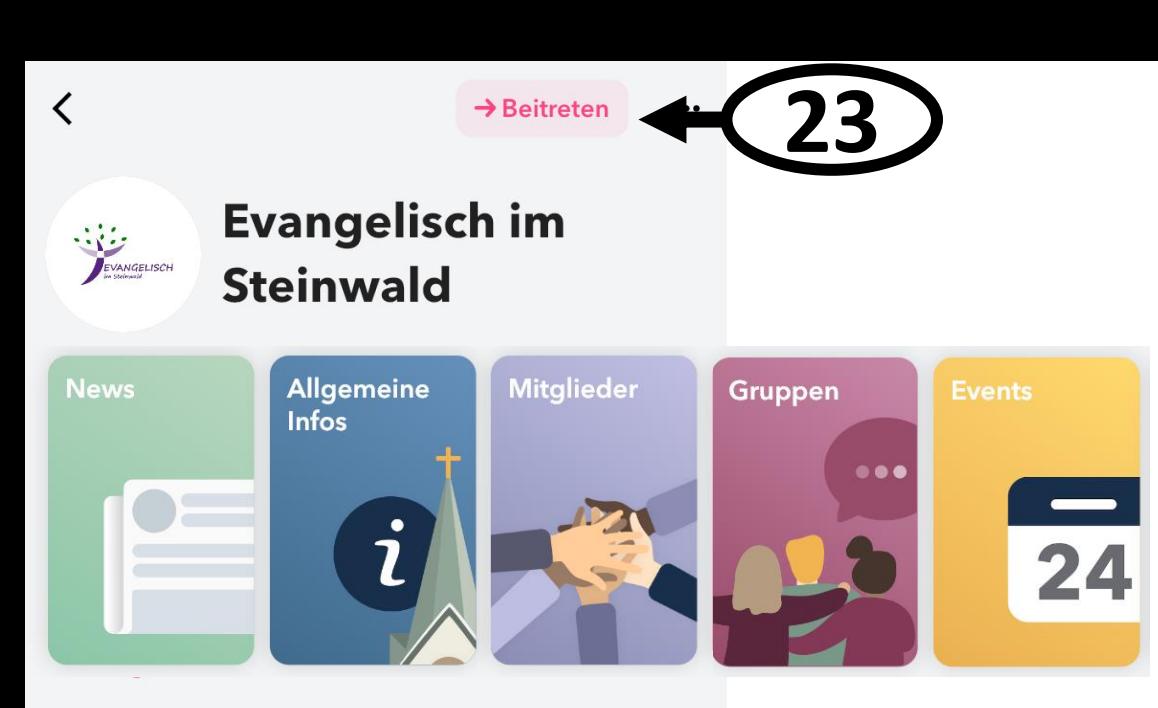

### **News**

+ Abonnieren

### **Yourself**

Evangelisch im Steinwald 08.12. um 14:58

 $\begin{smallmatrix} 0 & 0 & 0 \end{smallmatrix}$ 

Zum 2. Advent 1 1 laden wir am Samstag ab 15Uhr ganz herzlich zum Adventsnachmittag nach Krummennaab ein!

Mehr

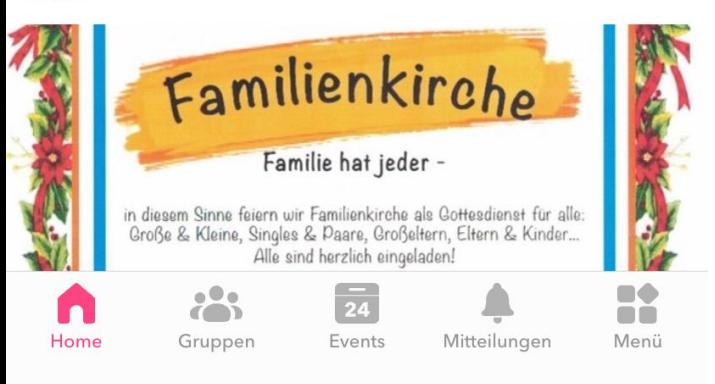

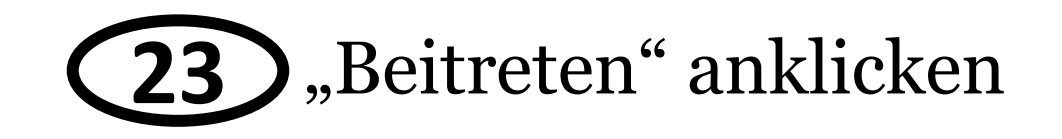

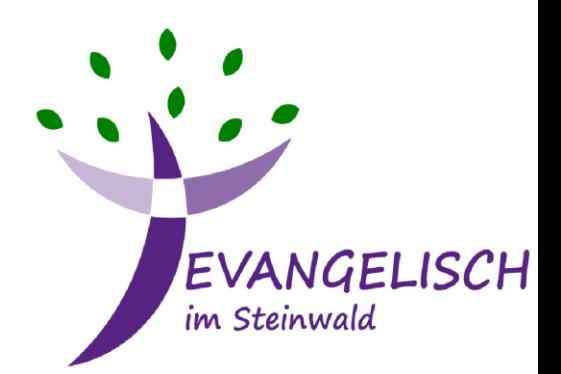

# 4.Struktur der App

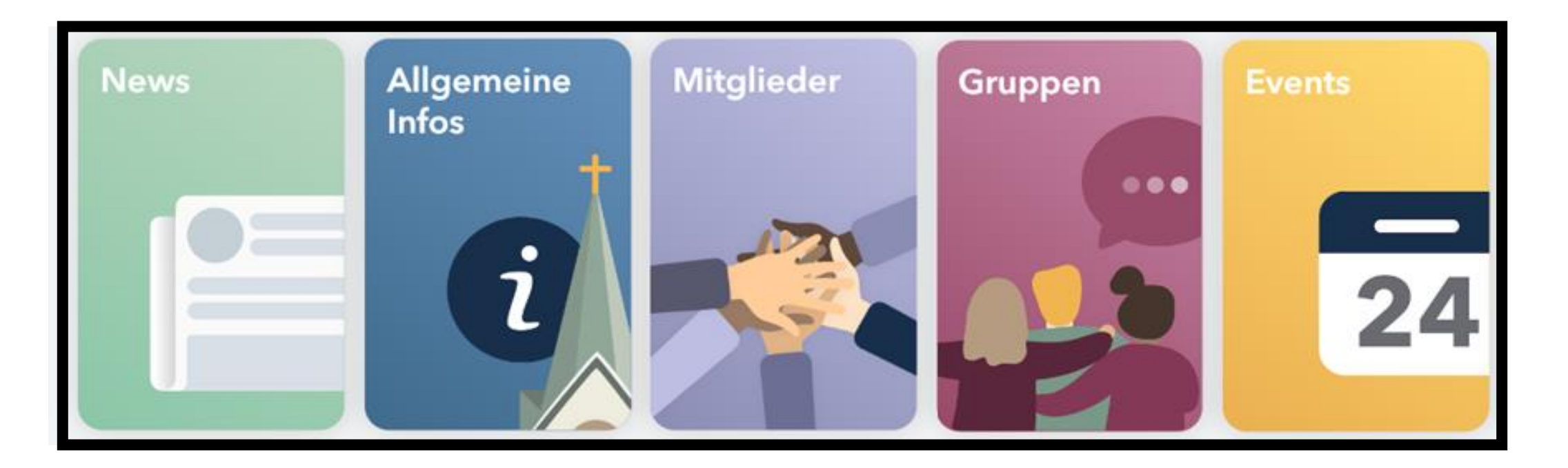

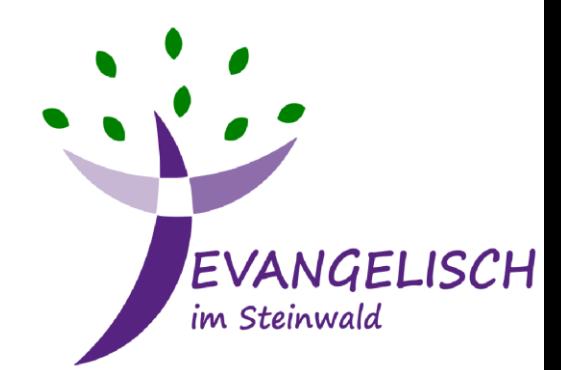

### **News**

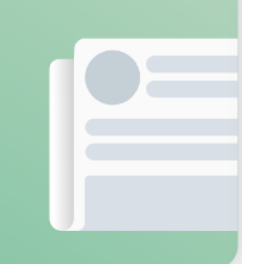

Evangelisch im Steinwald 21.09. um 22:40

Kleiner Rückblick auf das Pfarrgartenfest in Thumsenreuth. Top Wetter, Top Essen, Top Stimmung - besser geht's nicht! Danke nochmal an alle Helfer!

 $000$ 

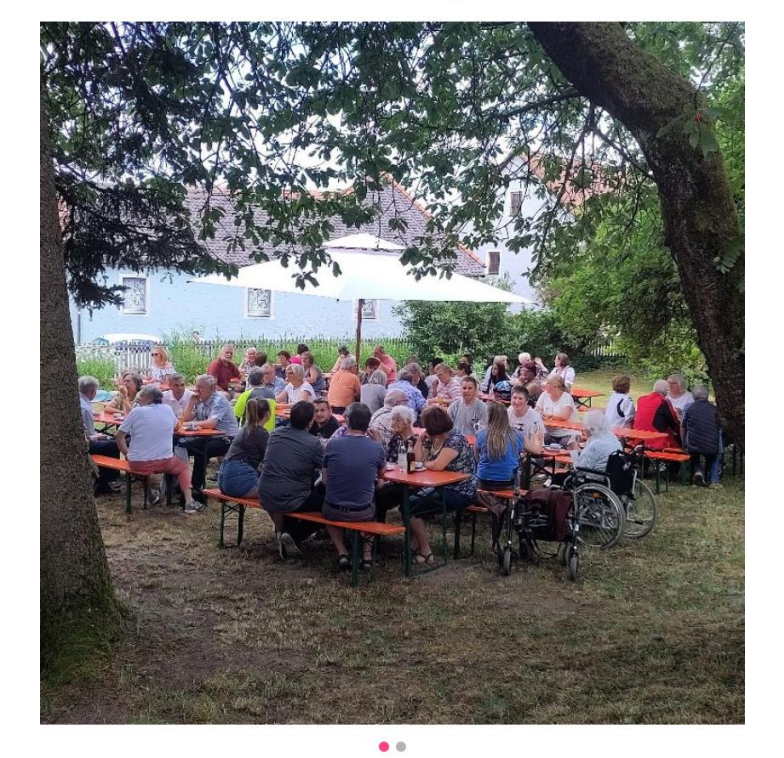

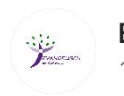

Evangelisch im Steinwald 10.11. um 12:46

Dieses Wochenende gibt's folgende Gottesdienste:

Sa 19:00 Windischeschenbach Mehr

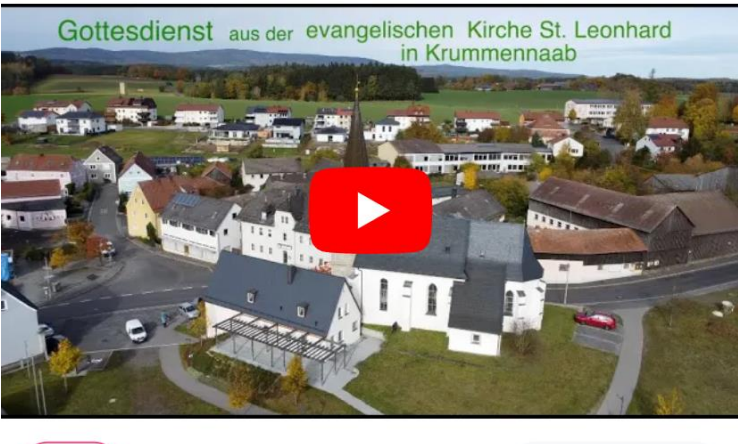

 $\mathcal{A}$  3

Antworten

**Vor dem Wochenende:** Nachricht mit allen Gottesdiensten und Veranstaltungen des kommenden Wochenendes

### **Nach dem Wochenende:**

Rückblicke auf besondere Veranstaltungen

**EVANGELISCH** im Steinwald

**Allgemeine Infos** 

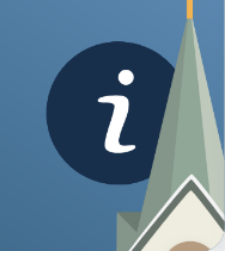

#### $\cdots$  $\cdots$ **Allgemeine Infos Allgemeine Infos** Über uns Kontakt Über uns **Kontakt** Über uns **Kontakt Christliche Konfession**  $\mathscr{Q}$ Evangelisch **Offizielle Adresse** Evangelisch im Steinwald Wildenreuth G4 Herzlich willkommen! 92681 Erbendorf Auf dieser Seite findest du alles, was Evangelisch im Steinwald zu bieten hat und **■ Karte öffnen** bleibst damit immer auf dem neusten Stand. Sieh selbst welche Gruppen, Veranstaltungen und Gottesdienste jede Woche auf dich warten! Kontakt F-MAII Wer gehört zu Evangelisch im Steinwald? manuel.sauer@elkb.de Die Steinwald Region besteht auf den

 $\mathscr{D}$ 

80

**OO** 

Menü

Gemeindebüro Öffnungszeiten

Geschlossen

 $08:00 - 14:00$ 

 $08:00 - 11:30$ 

 $08:00 - 11:30$ 

Geschlossen

 $\overline{24}$ 

Events

Mitteilungen

 $\bullet\bullet\bullet$ 

 $\left( \bigcap_{i=1}^n V_i \right)$ 

Gruppen

Mo.

Di.

Mi.

Do.

Fr.

П

Home

#### Kirchengemeinden Erbendorf, Kirchendemenreuth mit Parkstein, Krummennaab, Thumsenreuth mit Friedenfels, Wildenreuth und Windischeschenbach.

#### Du möchtest geeignete Bilder/Infos/ Veranstaltungshinweise weiterleiten?

 $\frac{1}{2}$ 

Gruppen

n

Home

Dann melde dich bei den Administratoren Johannes Lehner oder Matthias Knodt.

 $\overline{24}$ 

Events

Mitteilunger

80

m

Menü

Falls es Ideen, Korrekturen oder auch geeignete Bilder & Infos für die News-Seite, dann wendet euch bitte an die beiden Administratoren

> EVANGELISCH im Steinwald

**Mitglieder** 

 $\checkmark$ 

. IV

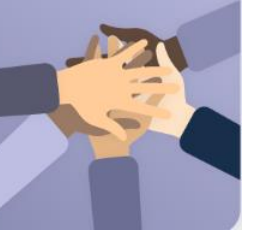

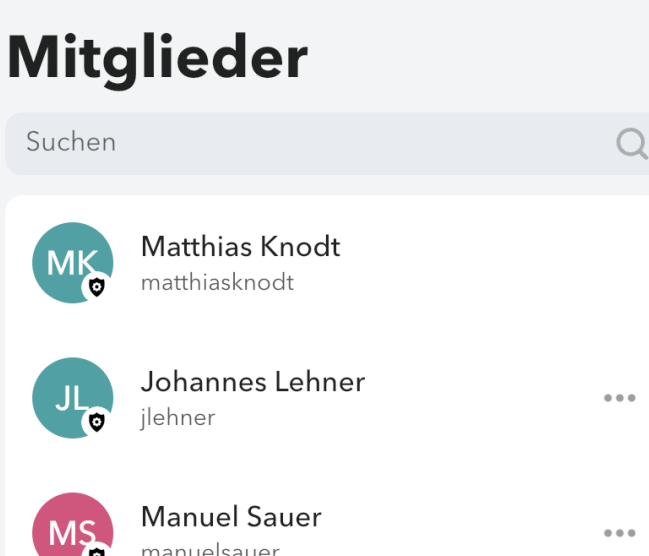

 $\cdots$ 

 $\blacksquare\blacklozenge$ 

0Ò

Menü

Nur sichtbar als Gemeindemitglied

 $\overline{24}$ 

Events

Mitteilungen

a<sup>o</sup>s

Gruppen

n

Home

### **Übersicht aller Gemeindemitglieder:**

Jedes Mitglied kann jeden anderen aus der Gemeinde über Churchpool direkt kontaktieren.

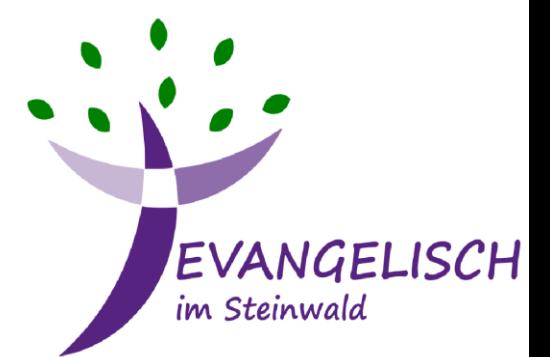

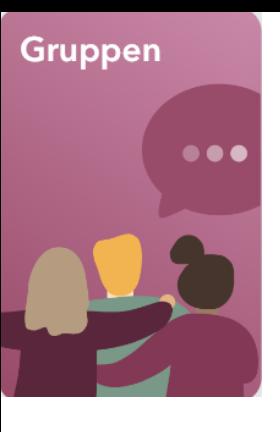

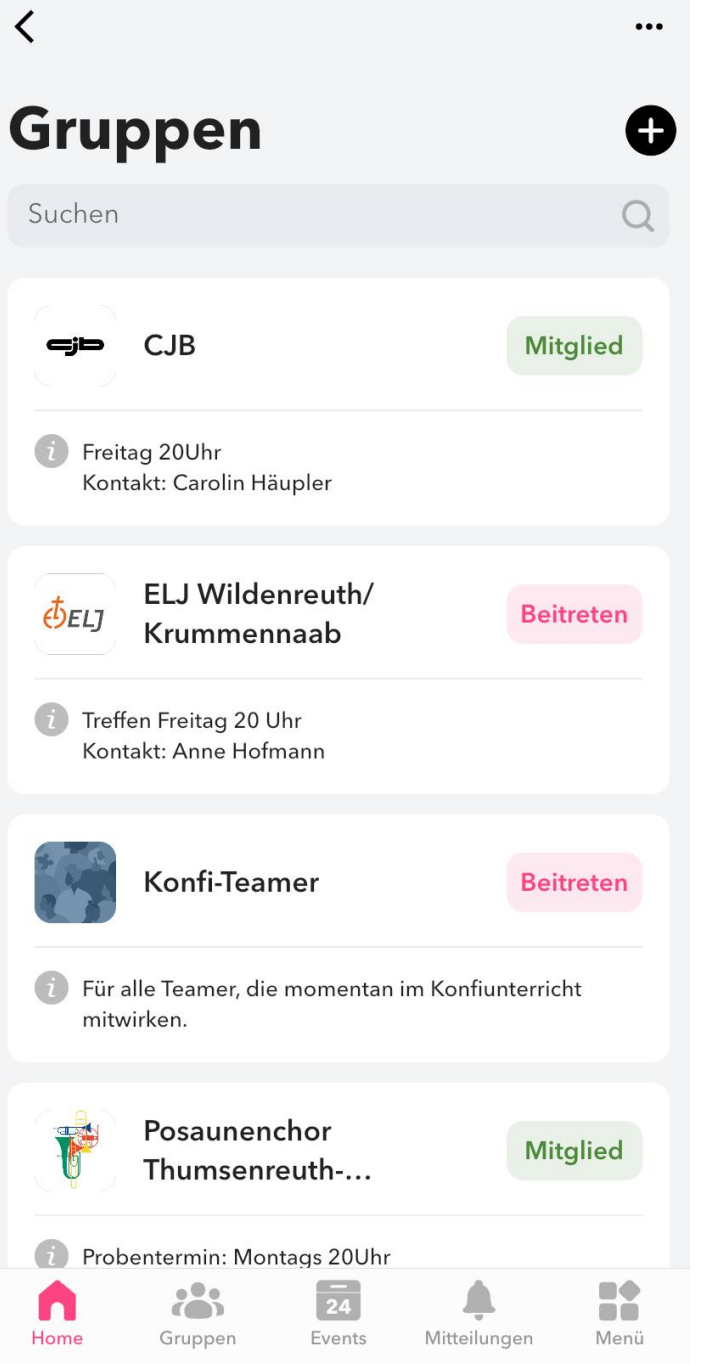

### **Übersicht aller Gruppen:**

Falls man einer Gruppe beitreten möchte, muss der Gruppenadmin deine Anfrage erst bestätigen

Innerhalb der Gruppe können Diskussionen geführt werden und Gruppeninterne Veranstaltungen eingetragen werden

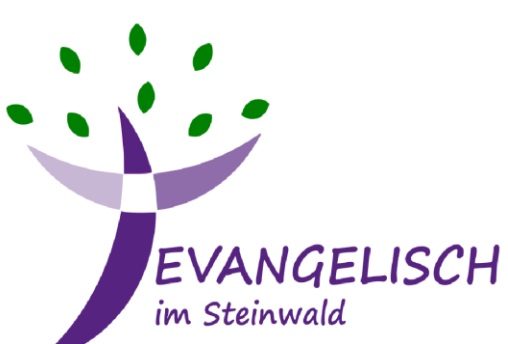

### **Events**

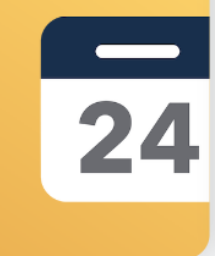

19. November Sonntag 19.11.2023 - 08:30 - 09:30 Gottesdienst glz. KiGo Kirchendemenreuth 19.11.2023 - 08:30 - 09:30 Gottesdienst Erbendorf

 $\ddotsc$ 

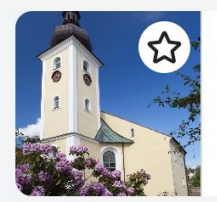

く

19.11.2023 - 10:00 - 11:00 Gottesdienst Thumsenreuth

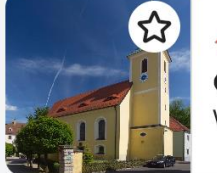

19.11.2023 - 10:00 - 11:00 Gottesdienst Wildenreuth

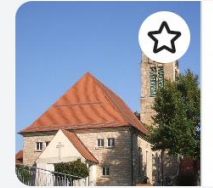

19.11.2023 - 10:00 - 11:00 **KiGo** Erbendorf

#### 20. November Montag

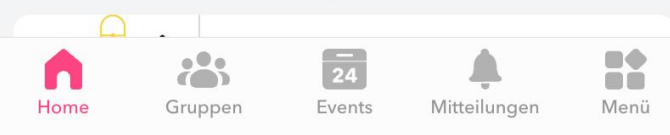

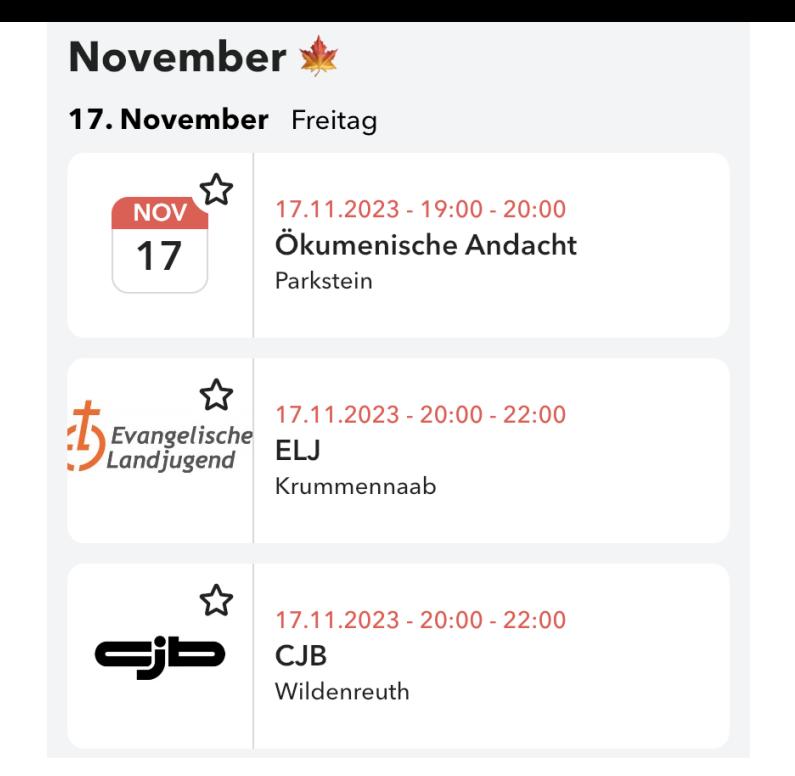

**Übersicht aller Gottesdienste** und Veranstaltungen in der Steinwaldregion

EVANGELISCH

im Steinwald

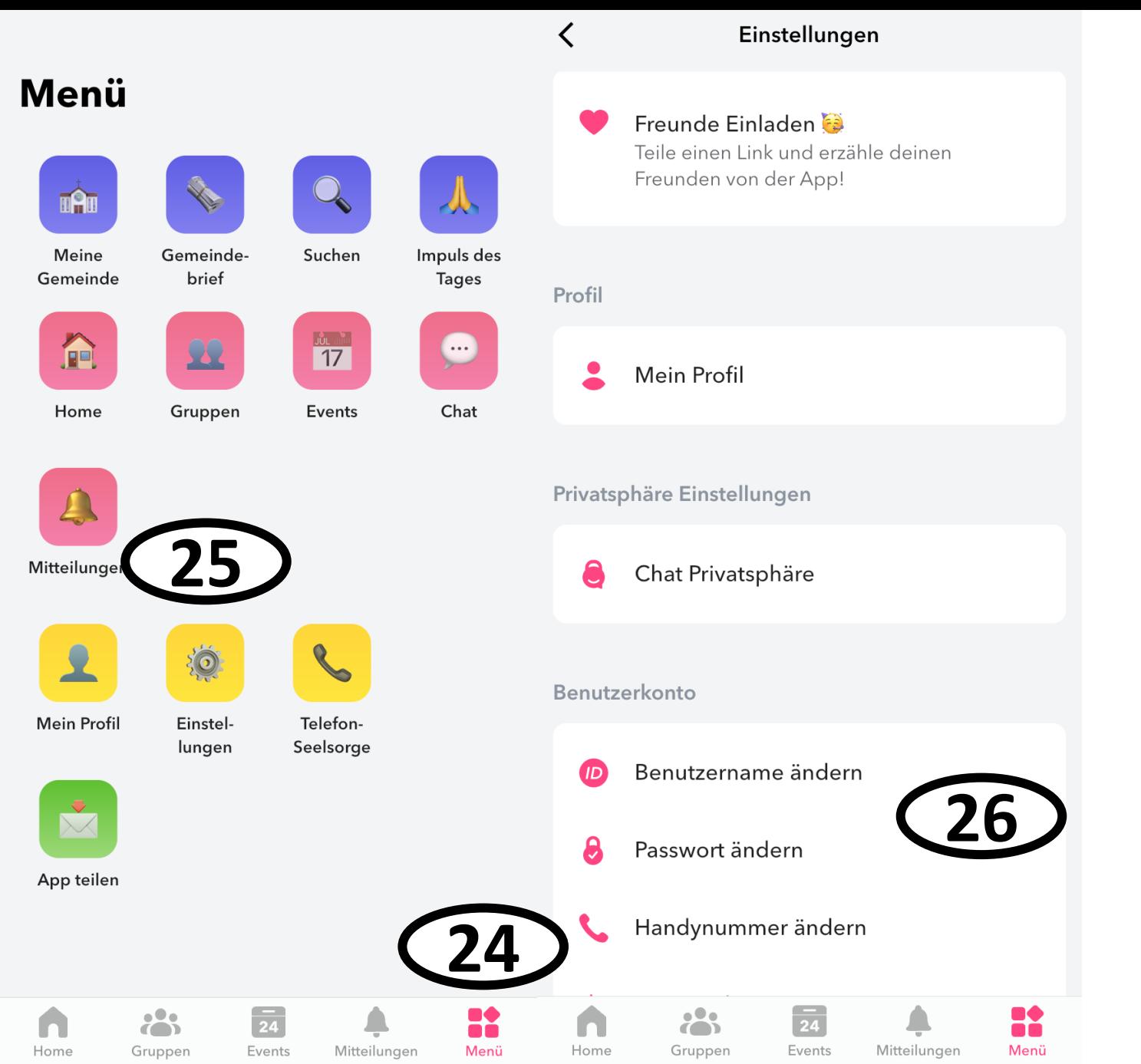

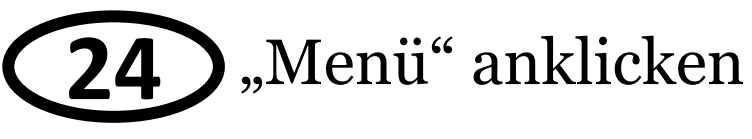

"Einstellungen" anklicken **25**

Hier können Benutzername, Passwort und Handynummer geändert werden **26**

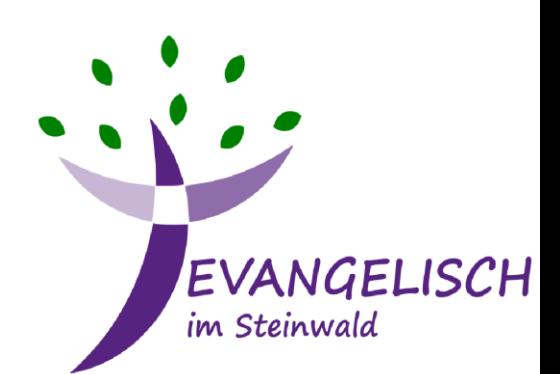